## Package 'Rmagic'

November 21, 2019

Type Package

Title MAGIC - Markov Affinity-Based Graph Imputation of Cells

Version 2.0.3

Maintainer Scott Gigante <scott.gigante@yale.edu>

Description MAGIC (Markov affinity-based graph imputation of cells) is a method for addressing technical noise in single-cell data, including under-sampling of mRNA molecules, often termed ``dropout'' which can severely obscure important gene-gene relationships. MAGIC shares information across similar cells, via data diffusion, to denoise the cell count matrix and fill in missing transcripts. Read more: van Dijk et al. (2018) <DOI:10.1016/j.cell.2018.05.061>.

**Depends** R ( $>= 3.3$ ), Matrix ( $>= 1.2-0$ )

**Imports** methods, stats, reticulate  $(>= 1.4)$ , ggplot2

**Suggests** Seurat  $(>= 3.0.0)$ , readr, viridis, phateR

License GPL-2 | file LICENSE

LazyData true

RoxygenNote 6.1.1

Encoding UTF-8

NeedsCompilation no

Author David van Dijk [aut], Scott Gigante [cre] (<https://orcid.org/0000-0002-4544-2764>)

Repository CRAN

Date/Publication 2019-11-21 15:30:02 UTC

## R topics documented:

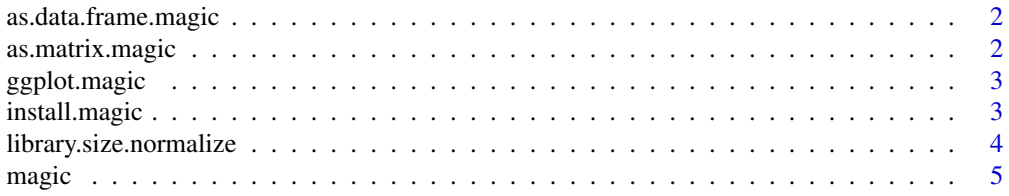

## <span id="page-1-0"></span>2 as.matrix.magic

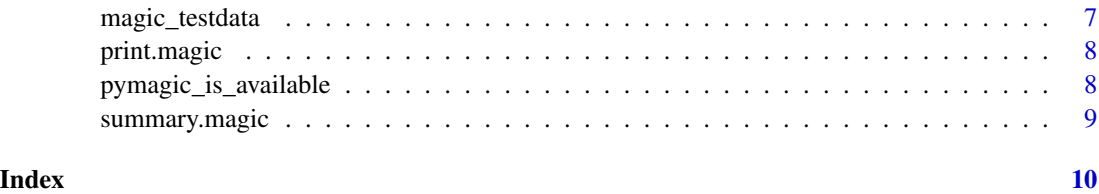

as.data.frame.magic *Convert a MAGIC object to a data.frame*

## Description

Returns the smoothed data matrix

## Usage

## S3 method for class 'magic' as.data.frame(x, ...)

## Arguments

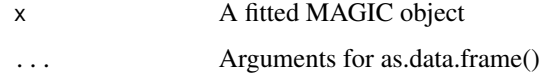

as.matrix.magic *Convert a MAGIC object to a matrix*

## Description

Returns the smoothed data matrix

## Usage

## S3 method for class 'magic' as.matrix $(x, \ldots)$ 

## Arguments

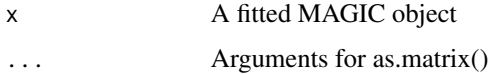

<span id="page-2-0"></span>

Passes the smoothed data matrix to ggplot

#### Usage

```
## S3 method for class 'magic'
ggplot(data, ...)
```
## Arguments

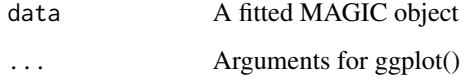

## Examples

```
if (pymagic_is_available() && require(ggplot2)) {
data(magic_testdata)
data_magic <- magic(magic_testdata, genes=c("VIM", "CDH1", "ZEB1"))
ggplot(data_magic, aes(VIM, CDH1, colour=ZEB1)) +
  geom_point()
```
}

install.magic *Install MAGIC Python Package*

#### Description

Install MAGIC Python package into a virtualenv or conda env.

## Usage

```
install.magic(envname = "r-reticulate", method = "auto",
 conda = "auto", pip = TRUE, ...)
```
#### <span id="page-3-0"></span>Arguments

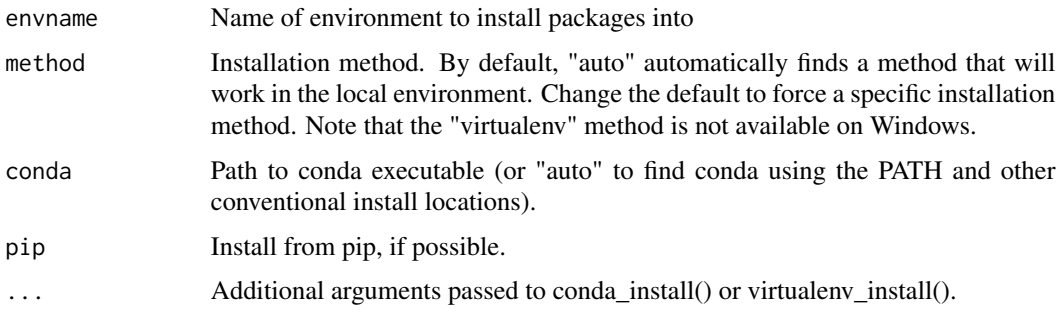

#### Details

On Linux and OS X the "virtualenv" method will be used by default ("conda" will be used if virtualenv isn't available). On Windows, the "conda" method is always used.

library.size.normalize

*Performs L1 normalization on input data such that the sum of expression values for each cell sums to 1, then returns normalized matrix to the metric space using median UMI count per cell effectively scaling all cells as if they were sampled evenly.*

#### Description

Performs L1 normalization on input data such that the sum of expression values for each cell sums to 1, then returns normalized matrix to the metric space using median UMI count per cell effectively scaling all cells as if they were sampled evenly.

#### Usage

library.size.normalize(data, verbose = FALSE)

#### Arguments

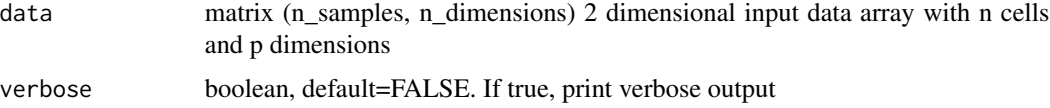

### Value

data\_norm matrix (n\_samples, n\_dimensions) 2 dimensional array with normalized gene expression values

<span id="page-4-0"></span>Markov Affinity-based Graph Imputation of Cells (MAGIC) is an algorithm for denoising and transcript recover of single cells applied to single-cell RNA sequencing data, as described in van Dijk et al, 2018.

#### Usage

```
magic(data, ...)
## Default S3 method:
magic(data, genes = NULL, knn = 5, knn.max = NULL,decay = 1, t = 3, npca = 100, init = NULL, t.max = 20,
 knn.dist.method = "euclidean", verbose = 1, n.jobs = 1,
 seed = NULL, k = NULL, alpha = NULL, ...)## S3 method for class 'seurat'
magic(data, genes = NULL, knn = 5, knn.max = NULL,decay = 1, t = 3, npca = 100, init = NULL, t.max = 20,
 knn.dist.method = "euclidean", verbose = 1, n.jobs = 1,
 seed = NULL, ...## S3 method for class 'Seurat'
magic(data, assay = NULL, genes = NULL, knn = 5,knn.max = NULL, decay = 1, t = 3, npca = 100, init = NULL,
```
t.max = 20, knn.dist.method = "euclidean", verbose = 1,

 $n.jobs = 1$ , seed = NULL, ...)

#### Arguments

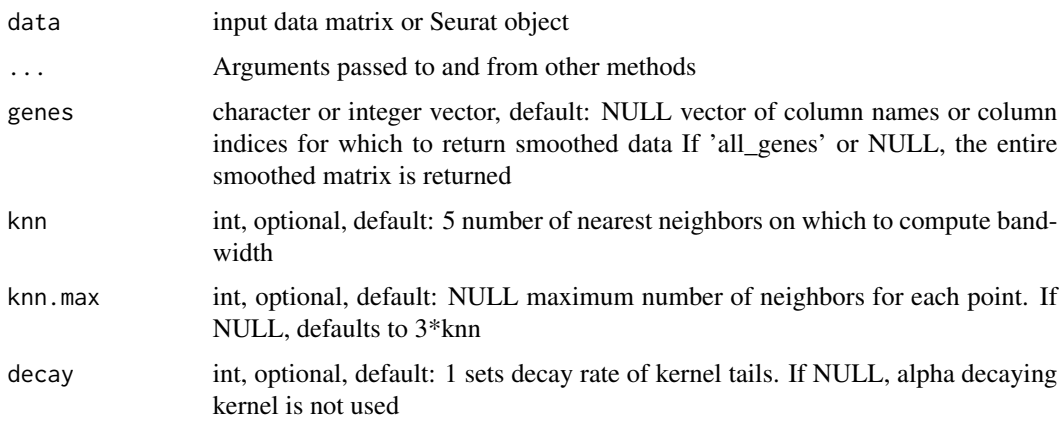

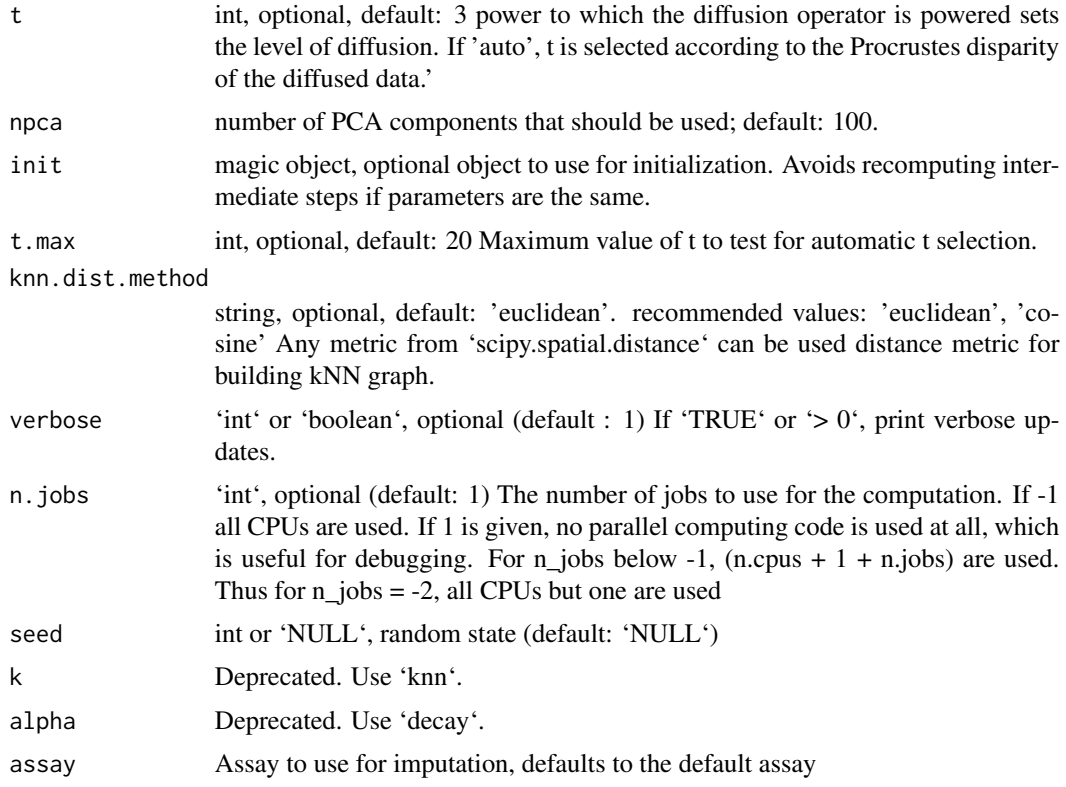

#### Value

If a Seurat object is passed, a Seurat object is returned. Otherwise, a "magic" object containing: \* \*\*result\*\*: matrix containing smoothed expression values \* \*\*operator\*\*: The MAGIC operator (python magic.MAGIC object) \* \*\*params\*\*: Parameters passed to magic

## Examples

```
if (pymagic_is_available()) {
data(magic_testdata)
# Run MAGIC
data_magic <- magic(magic_testdata, genes=c("VIM", "CDH1", "ZEB1"))
summary(data_magic)
## CDH1 VIM ZEB1
## Min. :0.4303 Min. :3.854 Min. :0.01111
## 1st Qu.:0.4444 1st Qu.:3.947 1st Qu.:0.01145
## Median :0.4462 Median :3.964 Median :0.01153
## Mean :0.4461 Mean :3.965 Mean :0.01152
## 3rd Qu.:0.4478 3rd Qu.:3.982 3rd Qu.:0.01160
## Max. :0.4585 Max. :4.127 Max. :0.01201
# Plot the result with ggplot2
if (require(ggplot2)) {
```

```
magic_testdata 7
```

```
ggplot(data_magic) +
    geom_point(aes(x=VIM, y=CDH1, color=ZEB1))
}
# Run MAGIC again returning all genes
# We use the last run as initialization
data_magic <- magic(magic_testdata, genes="all_genes", init=data_magic)
# Extract the smoothed data matrix to use in downstream analysis
data_smooth <- as.matrix(data_magic)
}
if (pymagic_is_available() && require(Seurat)) {
data(magic_testdata)
# Create a Seurat object
seurat_object <- CreateSeuratObject(counts = t(magic_testdata), assay="RNA")
seurat_object <- NormalizeData(object = seurat_object)
seurat_object <- ScaleData(object = seurat_object)
# Run MAGIC and reset the active assay
seurat_object <- magic(seurat_object)
seurat_object@active.assay = "MAGIC_RNA"
# Analyze with Seurat
VlnPlot(seurat_object, features=c("VIM", "ZEB1", "CDH1"))
}
```
magic\_testdata *Fake scRNAseq data for examples*

## Description

A subsampled dataset of epithelial to mesenchymal transition

## Usage

```
magic_testdata
```
## Format

A matrix with 500 rows and 197 variables

## Source

The authors

<span id="page-7-0"></span>

This avoids spamming the user's console with a list of many large matrices

#### Usage

```
## S3 method for class 'magic'
print(x, \ldots)
```
#### Arguments

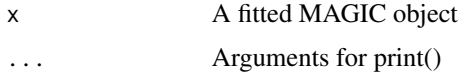

## Examples

```
if (pymagic_is_available()) {
```

```
data(magic_testdata)
data_magic <- magic(magic_testdata)
print(data_magic)
## MAGIC with elements
## $result : (500, 197)
## $operator : Python MAGIC operator
## $params : list with elements (data, knn, decay, t, npca, knn.dist.method)
```
}

pymagic\_is\_available *Check whether MAGIC Python package is available and can be loaded*

## Description

This is used primarily to avoid running tests on CRAN and elsewhere where the Python package should not be installed.

#### Usage

pymagic\_is\_available()

<span id="page-8-0"></span>

Summarize a MAGIC object

## Usage

```
## S3 method for class 'magic'
summary(object, ...)
```
## Arguments

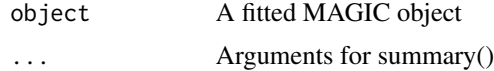

## Examples

if (pymagic\_is\_available()) {

```
data(magic_testdata)
data_magic <- magic(magic_testdata)
summary(data_magic)
## ZEB1
## Min. :0.01071
## 1st Qu.:0.01119
## Median :0.01130
## Mean :0.01129
## 3rd Qu.:0.01140
## Max. :0.01201
```
}

# <span id="page-9-0"></span>Index

∗Topic datasets magic\_testdata, [7](#page-6-0)

as.data.frame.magic, [2](#page-1-0) as.matrix.magic, [2](#page-1-0)

ggplot.magic, [3](#page-2-0)

install.magic, [3](#page-2-0)

library.size.normalize, [4](#page-3-0)

magic, [5](#page-4-0) magic\_testdata, [7](#page-6-0)

print.magic, [8](#page-7-0) pymagic\_is\_available, [8](#page-7-0)

summary.magic, [9](#page-8-0)